# **Rancangan Bujur Sangkar Latin (RBSL)**  *(Latin Square Design)*

Ayu Indraswari Nurmaya Putri, S.Si., M.Sc

Pertemuan V

# **Review**

### RAL

- Unit percobaan homogen
- Keragaman respon disebabkan oleh pengaruh perlakuan

### RAK

- Unit percobaan heterogen (satu sumber keragaman)
- Keragaman respon disebabkan oleh pengaruh perlakuan dan kelompok
- Pengaruh keragaman lain (diluar perlakuan yang kita coba) dihilangkan dari galat percobaan dengan cara pengelompokan satu arah
- RBSL
	- Unit percobaan heterogen (dua sumber keragaman) sehingga pengelompokan perlakuannya dalam dua arah yaitu baris dan kolom

# **Perbandingan RAL, RAK, RBSL**

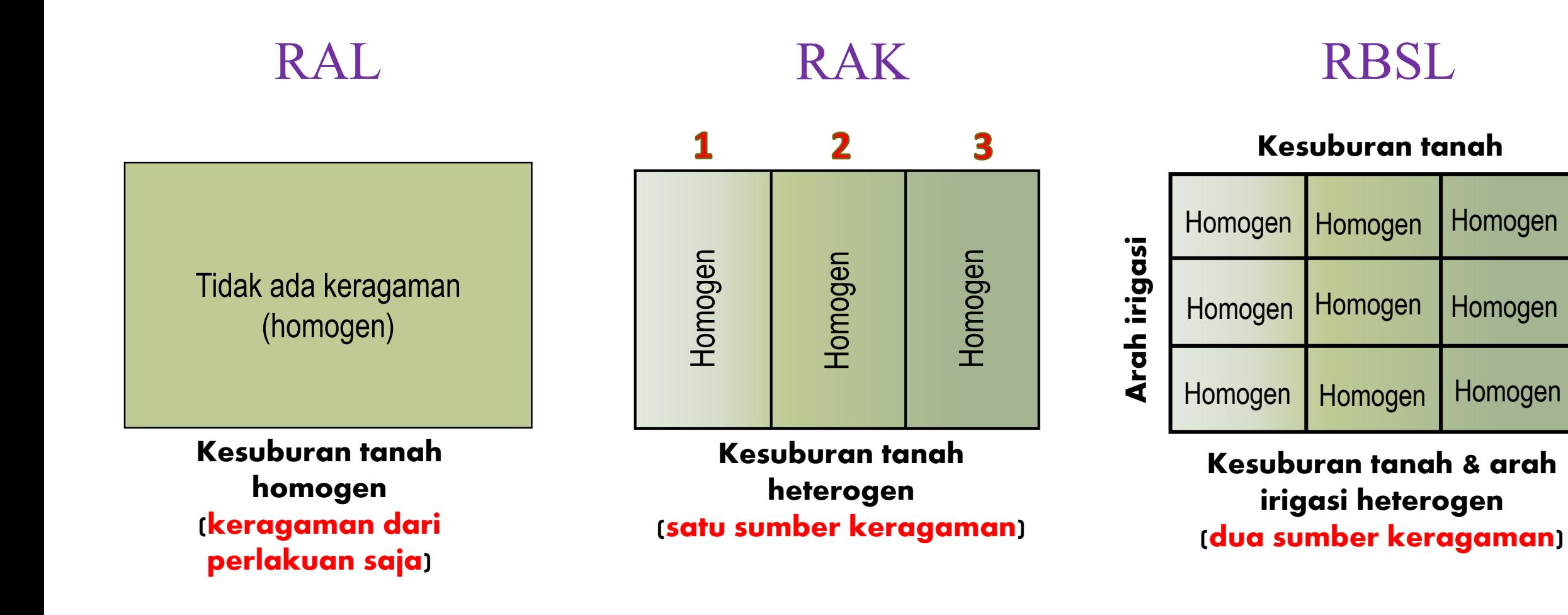

# **Latar Belakang**

- Di beberapa kasus, memungkinkan kita untuk mengontrol dua atau lebih sumber keragamaman.
- Rancangan Bujur Sangkar Latin (RBSL) merupakan rancangan percobaan yang digunakan apabila terdapat dua sumber keragaman yang mempengaruhi unit percobaan. RBSL mengendalikan kedua keragaman tersebut dengan pengelompokan pada arah baris dan kolom.
- **Jumlah baris = jumlah kolom** atau dengan kata lain jumlah perlakuan = jumlah ulangan, sehingga setiap baris dan kolom mengandung semua perlakuan.

Jumlah perlakuan yang ideal untuk rancangan ini adalah 5 sampai 8. Apabila perlakuan yang diuji hanya sedikit (<4) maka penggunaan rancangan ini kurang efisien

 $\Box$  Pengacakan dibatasi dengan mengelompokan ke dalam baris dan kolom, sehingga setiap baris dan kolom hanya akan mendapatkan satu perlakuan

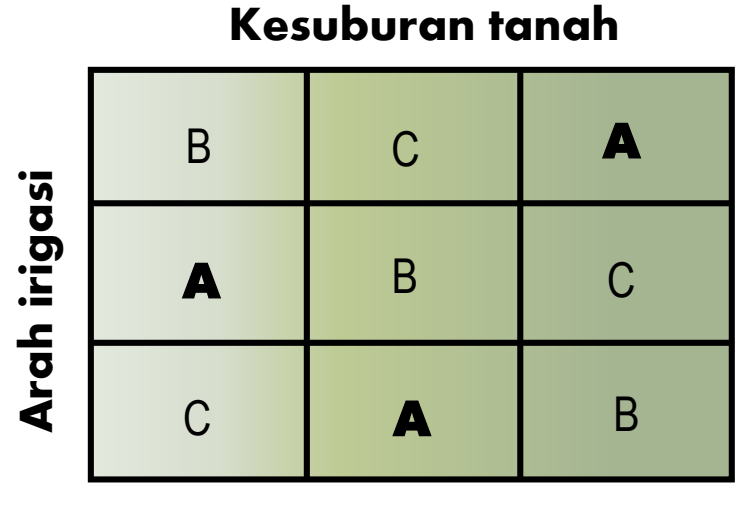

Kesuburan tanah & arah irigasi heterogen (dua sumber keragaman)

# **Perhatikan kasus berikut**

#### Beberapa penelitian yang menggunakan rancangan ini adalah:

- 1. Pengujian pengaruh pemberian pupuk dengan dosis yang berbeda terhadap hasil padi, keragaman unit percobaan yaitu kemiringan lahan berbeda dan arah irigasi berbeda
- 2. Pengujian pengaruh dosis pemupukan yang berbeda terhadap produksi tanaman jagung dimana menggunakan pengelompokan lima cara pemupukan berbeda dan lima orang tenaga kerja (akan menyebabkan prilaku yang berbeda).
- 3. Percobaan pemberian ransum terhadap bobot sapi dengan menyiapkan 3 ekor sapi berbeda untuk dicobakan secara bergantian selama 3 periode waktu.
- 4. Uji efektivitas mesin fillet otomatis A, B, C dan D terhadap produksi fillet tuna dengan empat operator berbeda sebagai kolom dan empat hari kerja sebagai baris

# **Kelebihan & Kelemahan RBSL**

- Mengurangi keragaman galat melalui penggunaan 2 pengelompokan (baris & kolom).
- Analisis relatif mudah
- Baris atau kolom bisa juga digunakan untuk meningkatkan pengambilan keputusan

### Kelebihan Kelemahan Kelemahan

- Banyaknya baris = kolom = perlakuan, sehingga makin banyak perlakuan, unit percobaan yang diperlukan juga semakin banyak.
- Apabila banyaknya kelompok bertambah besar, galat percobaan per unit percobaan juga cenderung meningkat
- Apabila perlakuan sedikit (<4) mengakibatkan db galat percobaan menjadi sangat kecil dengan konsekuensi bahwa galat percobaan akan menjadi besar.
- Akibat dari dua kekurangan sebelumnya, RBSL hanya digunakan untuk percobaan yang menggunakan 4 – 8 perlakuan.

## **Pengacakan dan Bagan Percobaan**

Kasus: suatu penelitian melibatkan 4 perlakuan (A, B, C, D) dimana penempatan perlakuan diacak berdasarkan posisi baris dan kolom.

- Oleh karena Jumlah perlakuan = jumlah baris = jumlah kolom, maka banyak unit percobaan adalah 4 x 4 = 16.
- Penempatan perlakuan harus memperhatikan aturan: setiap perlakuan hanya muncul sekali pada arah baris dan sekali pada arah kolom.

### Bagaimana Pengacakannya ??

#### 1. Tempatkan perlakuan pada **arah diagonal acak**

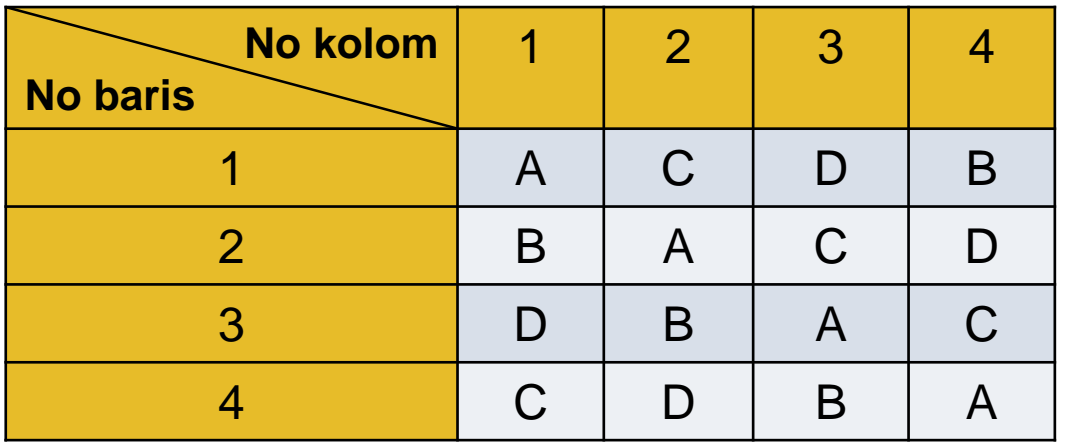

2. Acaklah penempatan baris

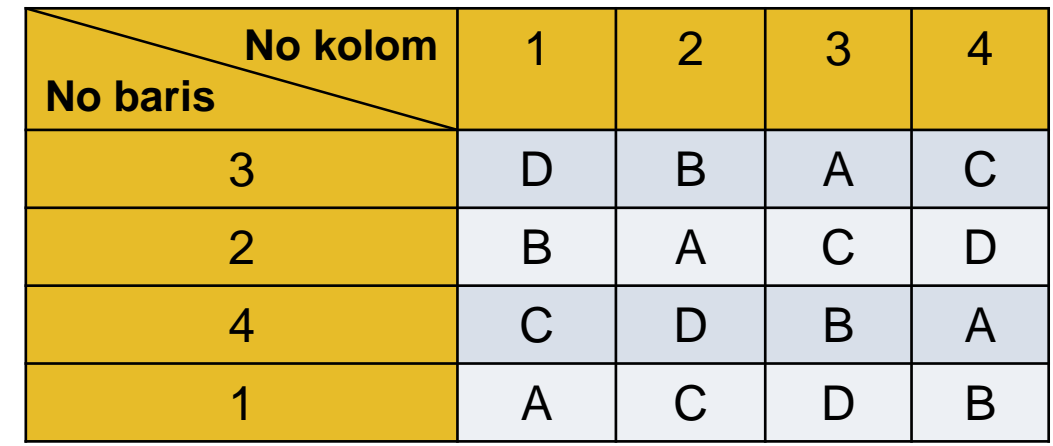

#### 3. Acaklah penempatan kolom

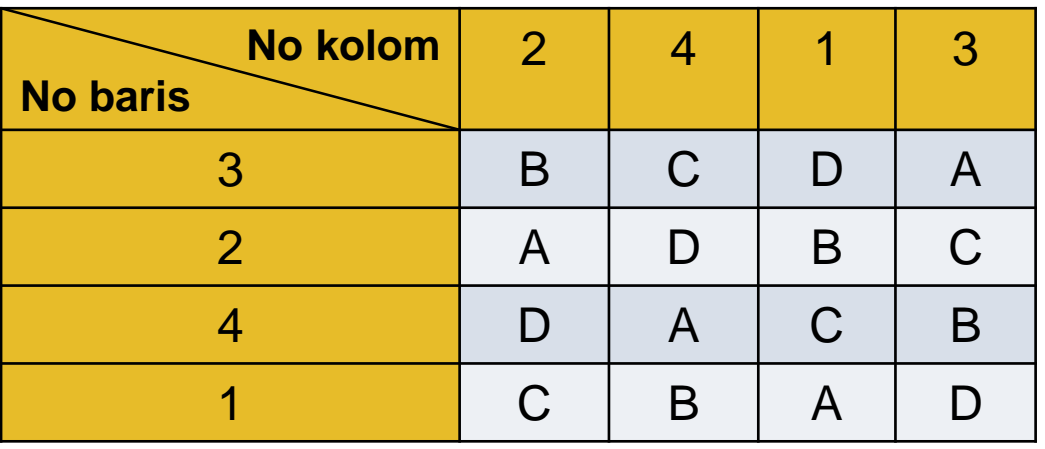

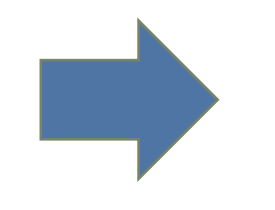

### Bagan percobaan terakhir

### Tabulasi data dapat disajikan sebagai berikut:

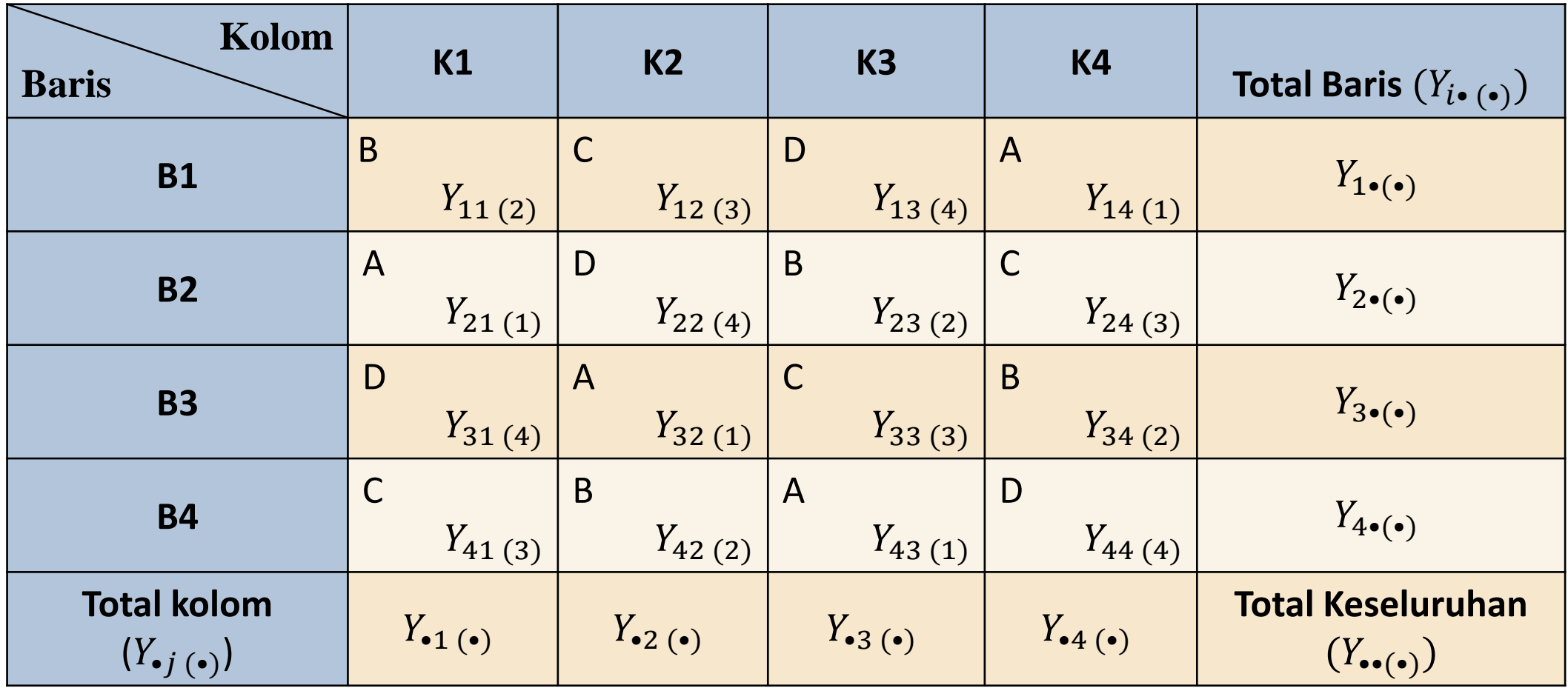

### **Model Linier dalam RAKL**

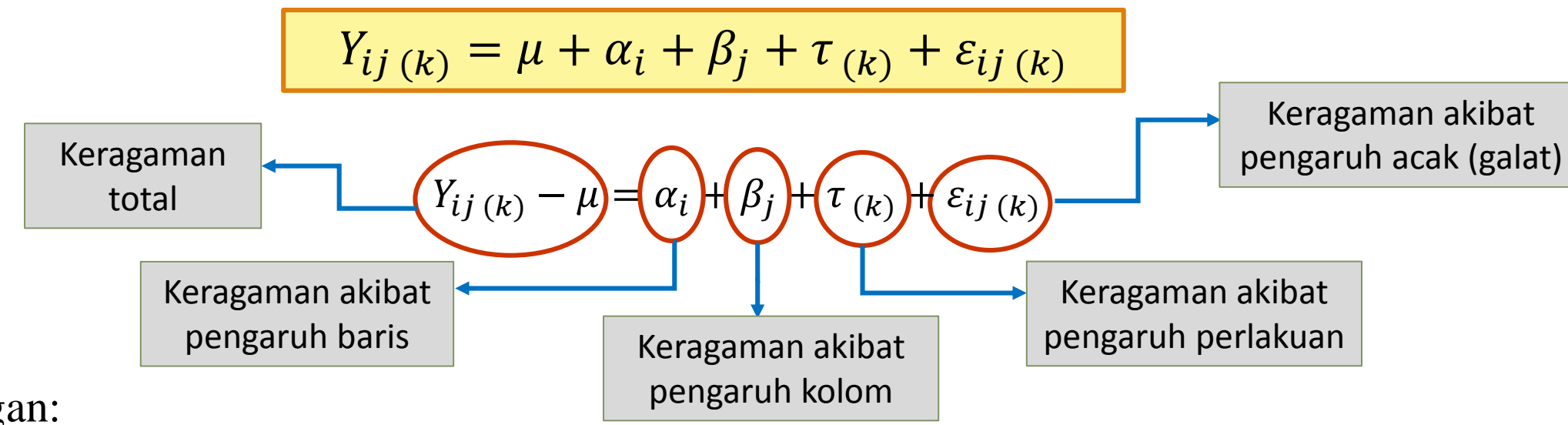

Keterangan:  $i = 1, 2, ..., r$ ;  $j = 1, 2, ..., r$ ;  $k = 1, 2, ..., r$ 

- $Y_{ij(k)}$ : pengamatan pada perlakuan ke  $k$  dalam baris ke  $i$  dan kolom ke  $j$
- $\mu$  : rataan umum
- $\tau_{(k)}$ : pengaruh perlakuan ke  $k$  dalam baris ke  $i$  dan kolom ke  $j$
- $\alpha_i$ : pengaruh baris ke
- $\beta_i$ : pengaruh kolom ke
- $\varepsilon_{ij}$  : pengaruh acak pada perlakuan ke *k* dalam baris ke *i* dan kolom ke *j*
- i: banyaknya baris j: banyaknya kolom  $k:$  banyaknya perlakuan

## **Hipotesis**

#### **Hipotesis untuk pengaruh perlakuan**

 $H_0$  :  $\tau_{(1)} = \cdots = \tau_{(r)} = 0$ 

Perlakuan tidak berpengaruh terhadap respon yang diamati

 $H_1$  : Minimal ada satu *k* dengan  $\tau_{(k)} \neq 0$ 

Minimal ada perlakuan berpengaruh terhadap respon yang diamati **Hipotesis untuk pengaruh baris**

 $H_0$  :  $\alpha_1$  =  $\cdots$  =  $\alpha_r$  = 0

baris tidak berpengaruh terhadap respon yang diamati

 $H_1$  : Minimal ada satu *i* dengan  $\alpha_i \neq 0$ 

Minimal ada baris berpengaruh terhadap respon yang diamati

### **Hipotesis untuk pengaruh kolom**

$$
H_0 \qquad : \beta_1 = \dots = \beta_r = 0
$$

kolom tidak berpengaruh terhadap respon yang diamati

 $H_1$  : Minimal ada satu *j* dengan  $\beta_i \neq 0$ 

Minimal ada kolom yang berpengaruh terhadap respon yang diamati

FK : Faktor Koreksi

$$
FK = \frac{Y_{\bullet \bullet (\bullet)}^{2}}{r^{2}}
$$

JKT : Jumlah Kuadrat Total

$$
JKT = \sum_{i=1}^{r} \sum_{j=1}^{r} \sum_{k=1}^{r} Y_{ij(k)}^{2} - FK
$$

JKP : Jumlah Kuadrat Perlakuan

$$
JKP = \sum_{k=1}^{r} \frac{Y_{\bullet \bullet(k)}}{r} - FK
$$

JKB : Jumlah Kuadrat Baris

$$
JKB = \sum_{i=1}^{r} \frac{Y_{i \bullet (\bullet)}}{r} - FK
$$

JKK : Jumlah Kuadrat Kolom

$$
JKK = \sum_{j=1}^{r} \frac{Y_{\bullet j(\bullet)}^{2}}{r} - FK
$$

JKG : Jumlah Kuadrat Galat

$$
JKG = JKT - JKP - JKB - JKK
$$

### **Struktur tabel sidik ragam/tabel anova dapat disajikan sebagai berikut:**

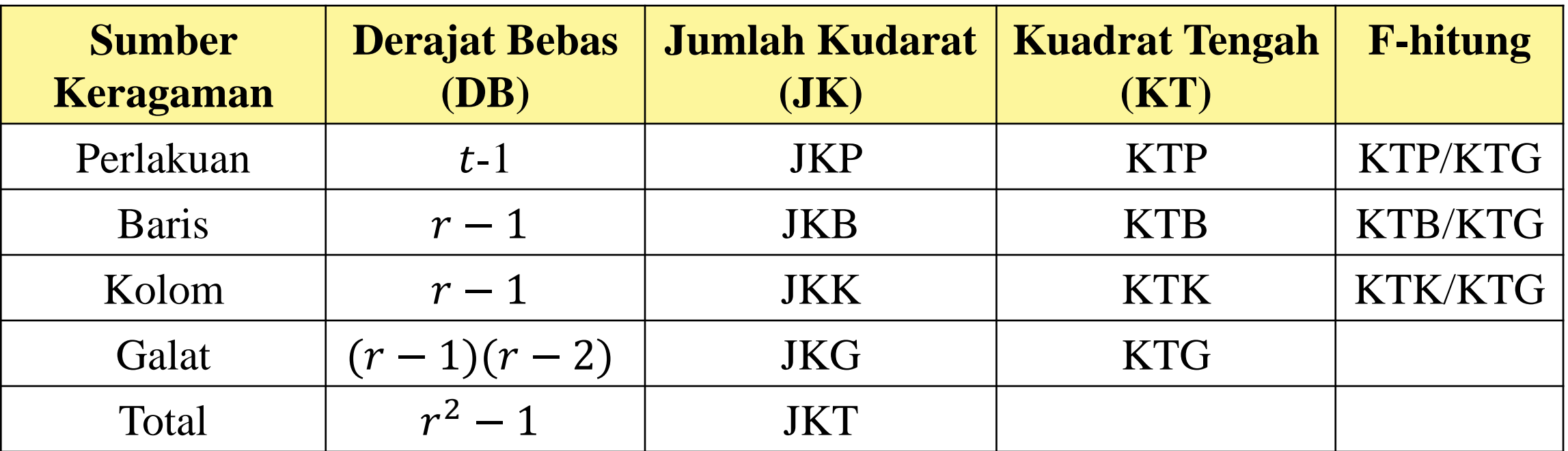

#### **Pengujian Hipotesis**

### **Kriteria Keputusan:**

1. H<sub>0</sub> ditolak jika: (untuk perlakuan)  $F_{hitung} > F_{\alpha; r-1; (r-1)(r-2)}$ 

- 2.  $H_0$  ditolak jika: (untuk baris)  $F_{hitung} > F_{\alpha; r-1; (r-1)(r-2)}$
- 3.  $H_0$  ditolak jika: (untuk kolom)  $F_{hitung} > F_{\alpha; r-1; (r-1)(r-2)}$

### **Efisiensi Relatif (ER) dari RBSL**

• Besaran ini menunjukkan besarnya peningkatan ulangan yg diperlukan jika rancangan menerapkan RAK

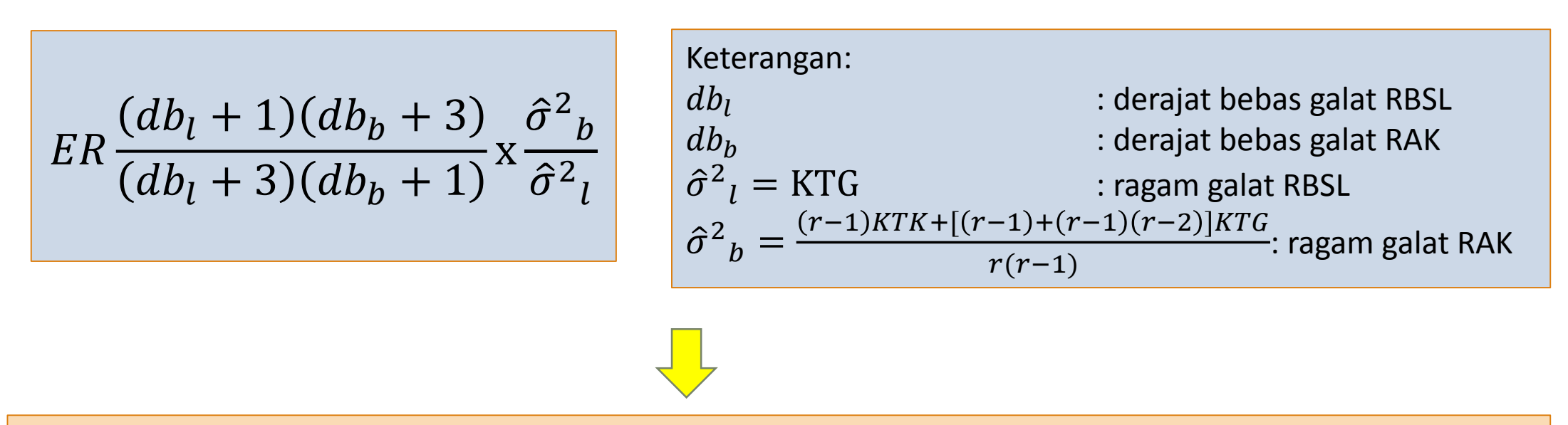

Misal, jika nilai ER = 5 berarti untuk memperoleh sensitivitas RAK agar sama dengan RBSL, ulangan yang digunakan untuk menerapkan RAK adalah 5x banyaknya kolom yang digunakan dalam RBSL.

### **Contoh Kasus**

Seorang peneliti ingin mengetahui keefektifan mesin fillet otomatis A,B,C,D terhadap produksi fillet tuna. Produksi dipengaruhi oleh adanya operator dan hari kerja yang berbeda. Peneliti memutuskan membuat desain dengan empat operator sebagai kolom dan empat hari kerja sebagai baris. Ujilah dengan taraf nyata 5%, apakah mesin fillet, operator, dan hari kerja yang berbeda berpengaruh terhadap produksi fillet tuna.

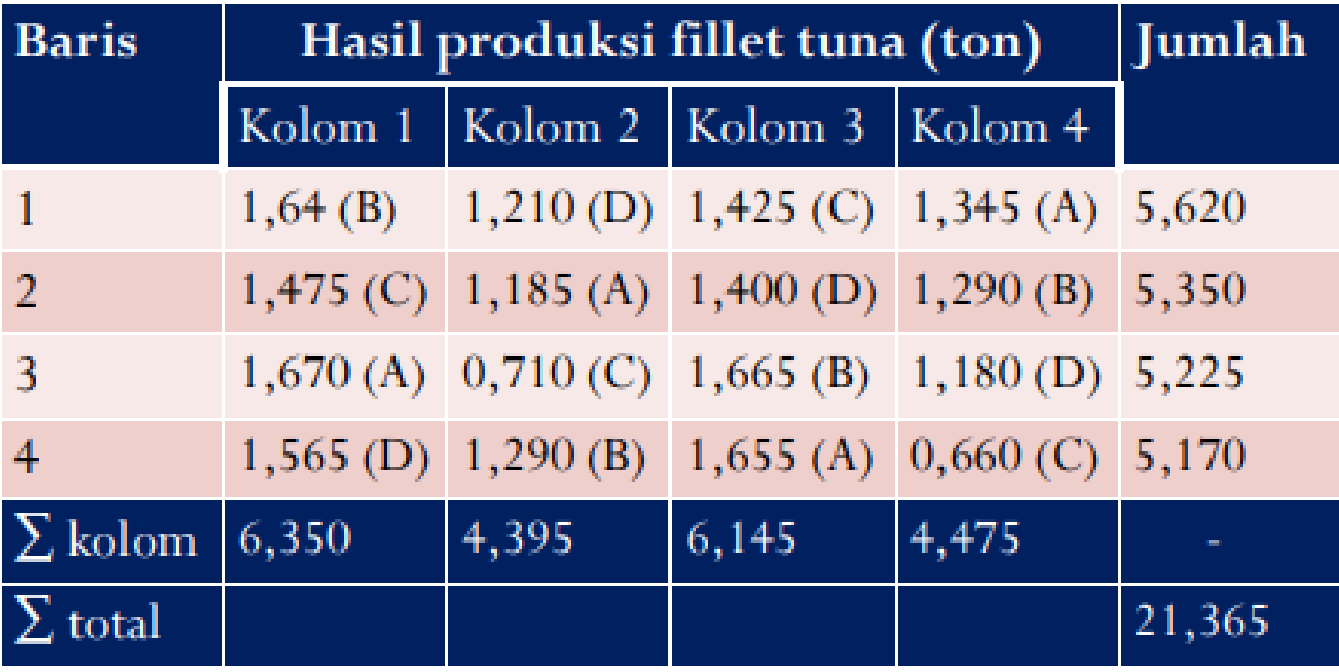

$$
FK = \frac{Y_{\bullet(\bullet)}^{2}}{r^2} = \frac{21,365^2}{4^2} = \frac{456,46}{16} = 28,528
$$

$$
JKT = \sum_{i=1}^{r} \sum_{j=1}^{r} \sum_{k=1}^{r} Y_{ij (k)}^{2} - FK = 1,64^{2} + 1,475^{2} + \dots + 0,660^{2} - FK = 1,4139
$$

$$
JKP = \sum_{k=1}^{r} \frac{Y_{\bullet \bullet (k)}^{2}}{r} - FK = (8,57 + 8,65 + 4,56 + 7,16) - 28,528 = 28,94 - 28,528 = 0.412
$$

$$
JKB = \sum_{i=1}^{r} \frac{Y_{i \bullet (\bullet)}^{2}}{r} - FK = 0,03015
$$
  

$$
JKK = \sum_{j=1}^{r} \frac{Y_{\bullet j(\bullet)}^{2}}{r} - FK = 0,82734
$$
  

$$
JKG = JKT - JKP - JKB - JKK = 0,129584
$$

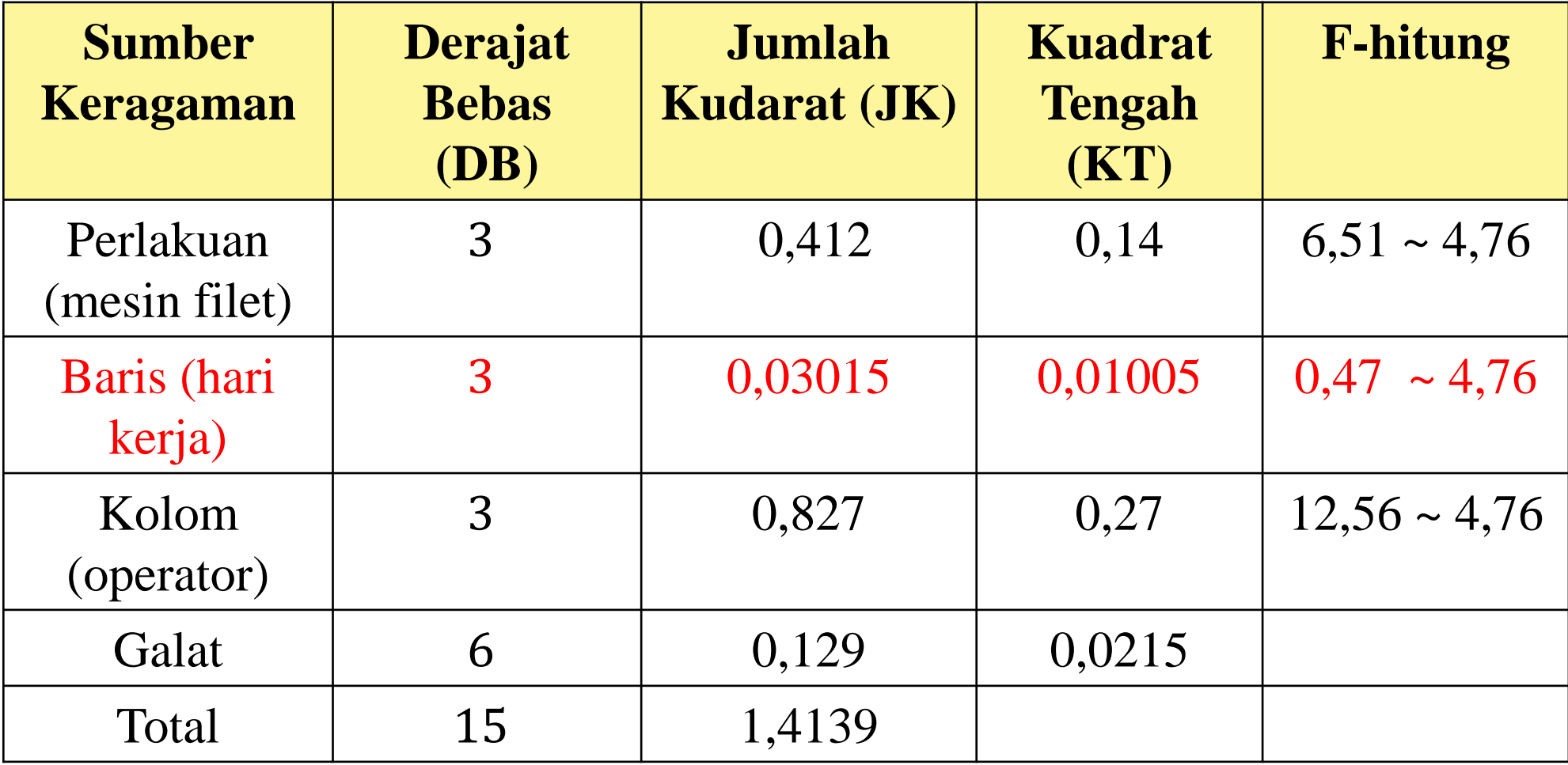